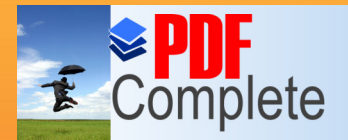

**DE Fact of Sour complimentary**<br>Complete Thank you for using **PDF Complete.** 

**Click Here to upgrade to Unlimited Pages and Expanded Features** 

#### 1 What Phone is necessary?

Not all video phones are compatible with Qik. To see if your phone can be used go to **qik.com/info/supported\_phones.**

# 2 Sign Up

If your phone is compatible, all you need to do is go to **qik.com** and create an account

# 3 Start Streaming!

After your account is set up and Qik is installed on your phone, you can stream video!

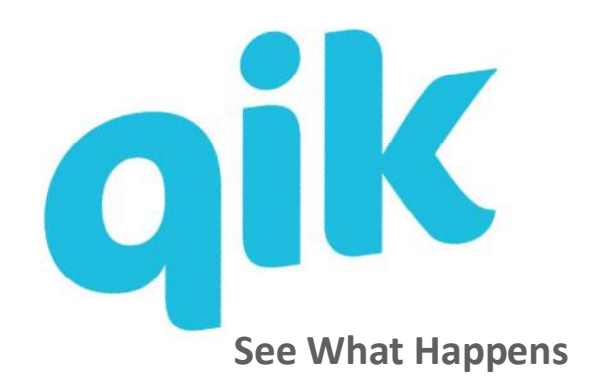

For more information go to: http://wiki.itap.purdue.edu/display/INSITE/Qik Qik Company Information: 811 Hamilton Street Redwood City, CA 94063 Phone: 877-745-7450

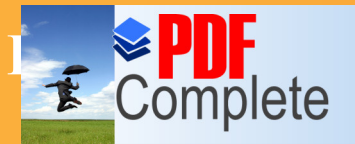

**Information Sour complimentary**<br>Complete Thank you for using **PDF Complete.** 

Qik is an online video recording application headed by Ramu Sunkara, Vijay Tella, Nikolay Abkairov, Bhaskar Roy, and Brad Rode.

#### Purpose

Qik was created to stream live videos from the convenience of a cell phone. It allows people to record videos without using the memory space on their phones.

Users who are recording can chat with others who are watching the video on the internet. The recorder can interact with the viewer by simply speaking.

This application allows video recording to be more interactive and is free of charge.

#### Educational Values

Although this is a fairly new program, there are many promising uses in education. The fact that the application is free could potentially lower costs for certain educational needs.

## Education Uses

This application allows for some interesting uses in the classroom. Some examples are:

· Interviews: Students can view a live interview and ask questions even when they are not there.

·Distance Learning: Students are able to be at a different location than their teacher but still are able to interact with him/her as well as participate in the class.

Applying Qik in these ways in classrooms throughout the world can be beneficial by not just cutting costs but opening the door to many other educational opportunities.

#### International Uses

Everyone in the world has access to Qik. Below are some examples of how it is used in other countries.

### International Uses

Singapore: New Prime Minister Lee Hsien Loong announced in a speech that Qik would be used to keep the people involved with the new government.

Great Britain: The BBC has made a contract with qik.com to allow viewers to voice their opinions.

Australia: Since the population of Australia is spread out, distance learning is common. Qik has now been put on a list of potential communication technologies.

#### **Compatibility**

Qik videos are not limited to the Qik website. They can also be used on: Seesmic, Myspace, YouTube, Mogolus, Twitter, and others. They are recently working with Facebook to stream live video as well.

\*Some other unique ways to use Qik include: Contestsó A theme is chosen and videos are

posted, the one who best conveys the topic wins.

Tracking Vacations and Tripsó Many people use Qik to record trips or update family.

Broadcasting News and Events: Reporters or onlookers can record events they are attending.

# qik. com

**Click Here to upgrade to<br>Unlimited Pages and Expanded Features**